## **MODE EMPLOI PARENTS**

## **1. CREER SON COMPTE EDUCONNECT :**

Plateforme de suivi des dossiers gérés par l'académie ou le ministère de l'éducation nationale:

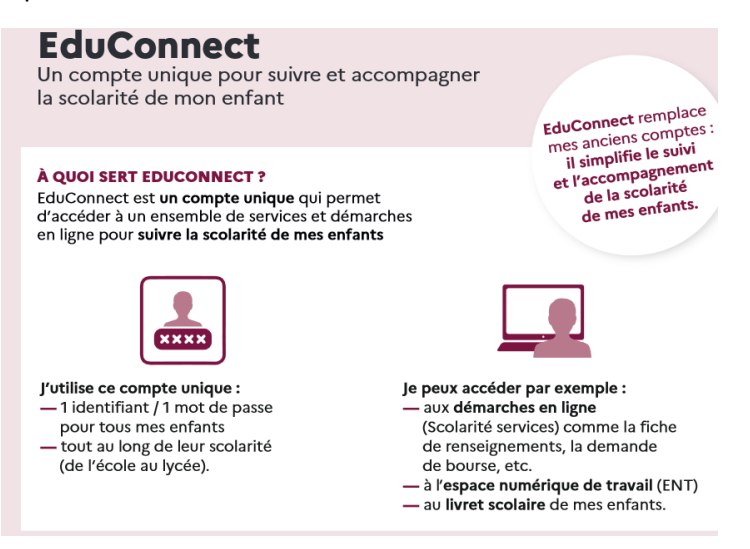

- FICHE RENSEIGNEMENT ELEVE (ce sont les parents qui doivent procéder aux changements d'adresse, de téléphone et de mail qui concernent leur enfant)
- Livret scolaire unique : archives de tous les bulletins de votre enfant du primaire à la fin de 3<sup>ème</sup>
- Bourses
- Orientation
- Affectation en lycée…

Comment créer son compte responsable :

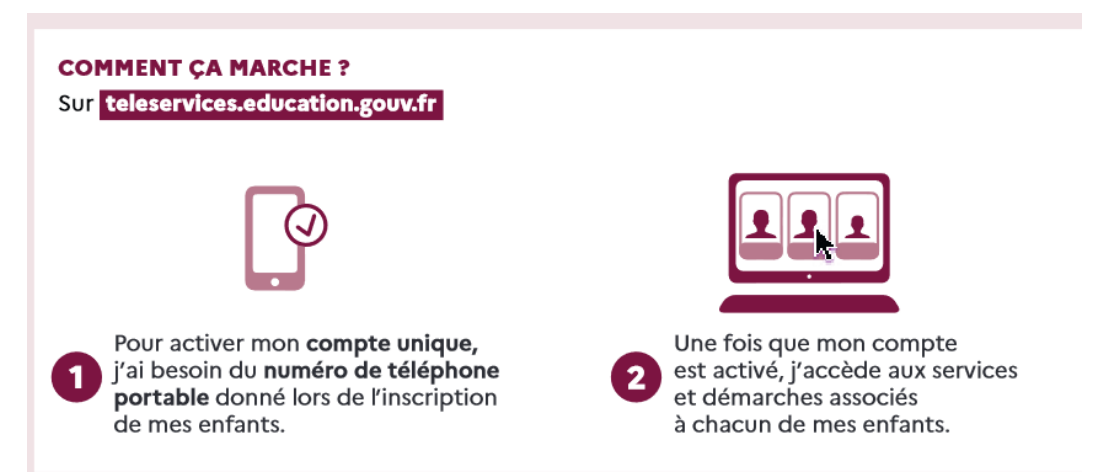

- 2. ACCEDER A CYBERCOLLEGEVous accéderez à l'Espace numérique de travail CYBERCOLLEGE Jacques PREVERT avec vos identifiants EDUCONNECT
- Se rendre sur le site **CYBERCOLLEGE Jacques PREVERT (**dans un moteur de recherche)
- En haut à droite, cliquer sur **« SE CONNECTER** »
- Entrer votre situation « **ELEVE ou RESPONSABLE LEGAL** » et entrer vos identifiants et code EDUCONNECT
- En haut à droite, choisissez dans l'onglet **« MES PORTAILS** », le collège JACQUES PREVERT.
- L'ENT est un espace de communication interne de la vie du collège dans tous ses aspects pédagogiques et éducatifs. C'est une vitrine des actions et projets que nous menons
- Vous trouverez ces informations principalement dans le rubrique « **ETABLISSEMENT » et « SCOLARITE »**

## **3. ACCEDER A PRONOTE**

Depuis la rentrée 2023, les équipes du collège ont décidé de changer de logiciel de suivi de SCOLARITE **pour la gestion de l'assiduité (absences et retards), des procédures disciplinaires (punitions et sanctions) et des évaluations (notes, compétences et bulletins)** en abandonnant le système intégré dans CYBERCOLLEGE pour un LOGICIEL privé **PRONOTE**.

- Vous y accéderez directement par **CYBERCOLLEGE dans la rubrique « SCOLARITE / PRONOTE »** sans avoir à saisir de nouveaux codes.
- Nous disposons dans la rubrique CYBERCOLLEGE, « ETABLISSEMENT », « PRONOTE » des liens vers des tutos pour vous accompagner à utiliser ce nouveau logiciel.
- ATTENTION : vous devez utiliser votre compte et pas celui de votre enfant car vous n'avez pas accès aux mêmes informations.